<span id="page-0-0"></span>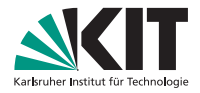

## **Algorithmen für Planare Graphen**

9. Juni 2020, Ubung 3 ¨ Lars Gottesbüren

INSTITUT FÜR THEORETISCHE INFORMATIK

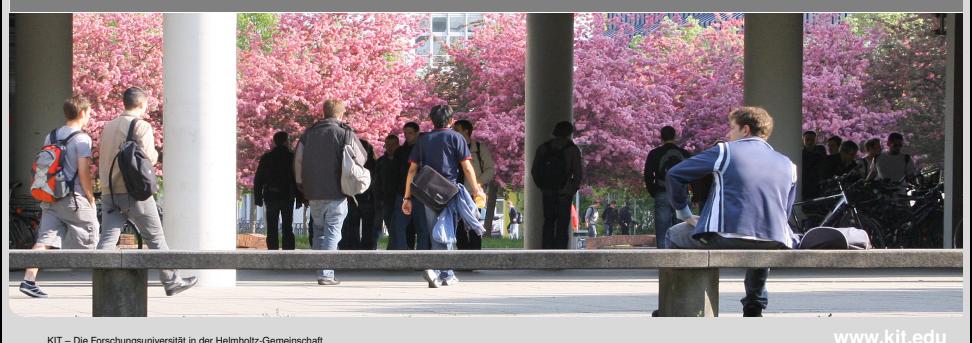

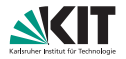

#### <span id="page-1-0"></span>Triangulierung in O(*n*)

- Füge Kanten hinzu so, dass es keine Grad-1 Knoten mehr gibt.
- <sup>2</sup> Trianguliere Graph ohne auf Schleifen/Multikanten zu achten.
- Löse Schleifen und Multikanten durch Kantentausch auf.

[Triangulierung](#page-1-0) **Eritangulierung [Petersengraph](#page-18-0) LR-Planarität** [Umfang](#page-58-0) Umfang [Adjazenztest](#page-67-0)  $00000000$ 

00000000

0000

0000

 $000$ 

Lars Gottesbüren – Übung 3 över 1992 av 1992 av 1992 av 1992 av 1992 av 1992 av 1992 av 1992 av 1992 av 1992 a

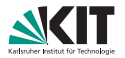

Triangulierung in O(*n*)

- **1** Füge Kanten hinzu so, dass es keine Grad-1 Knoten mehr gibt.
- <sup>2</sup> Trianguliere Graph ohne auf Schleifen/Multikanten zu achten.
- <sup>3</sup> Löse Schleifen und Multikanten durch Kantentausch auf.

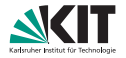

**1** Füge Kanten hinzu so, dass es keine Grad-1-Knoten mehr gibt.

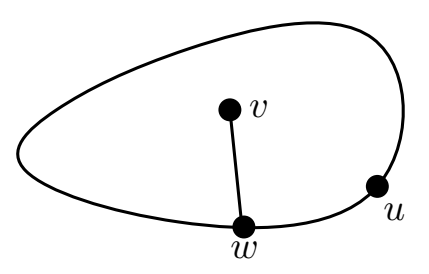

- Sei *v* Knoten mit Grad 1
- Seine Kante sei {*v*, *w*} und *f*  $\blacksquare$ die Facette in der er liegt.
- Laufe *f* von *w* aus im Gegenuhrzeigersinn ab.
- Verbinde *v* mit dem zweiten besuchten Knoten *u*.

**[Triangulierung](#page-1-0) Chritiana [Petersengraph](#page-18-0) LR-Planarität Christianal [Umfang](#page-58-0) [Adjazenztest](#page-67-0)** Adjazenztest 00000000

0000

0000

 $000$ Lars Gottesbüren – Übung 3 öster bis 1992 i 1993 i 9. Juni 2020 3/28

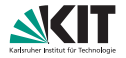

**1** Füge Kanten hinzu so, dass es keine Grad-1-Knoten mehr gibt.

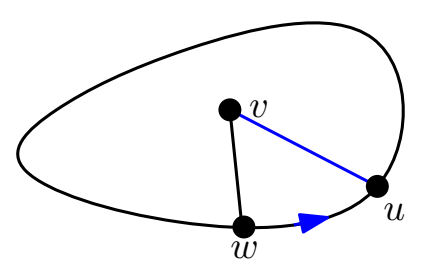

- Sei *v* Knoten mit Grad 1
- Seine Kante sei {*v*, *w*} und *f*  $\blacksquare$ die Facette in der er liegt.
- Laufe *f* von *w* aus im Gegenuhrzeigersinn ab.
- Verbinde *v* mit dem zweiten besuchten Knoten *u*.

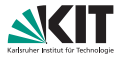

<sup>2</sup> Trianguliere Graph ohne auf Schleifen/Multikanten zu achten.

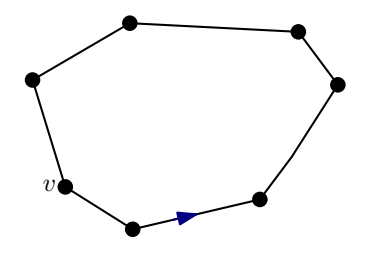

#### Für jede Facette f wähle beliebigen Knoten *v*.

Laufe *f* ab und verbinde *v* mit allen besuchten Knoten, außer dem Vorgänger und Nachfolger von *v* auf *f*.

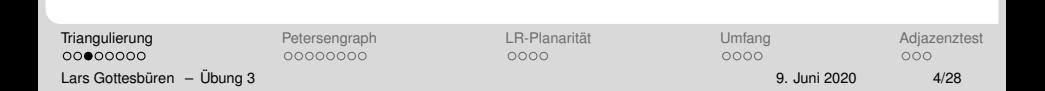

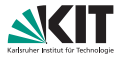

<sup>2</sup> Trianguliere Graph ohne auf Schleifen/Multikanten zu achten.

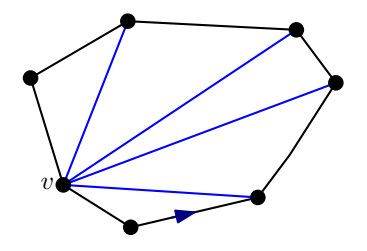

- Für jede Facette f wähle beliebigen Knoten *v*.
- Laufe *f* ab und verbinde *v* mit allen besuchten Knoten, außer dem Vorgänger und Nachfolger von *v* auf *f*.

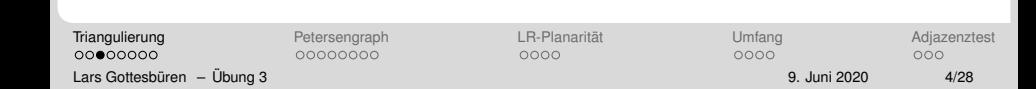

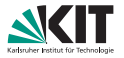

<sup>2</sup> Trianguliere Graph ohne auf Schleifen/Multikanten zu achten.

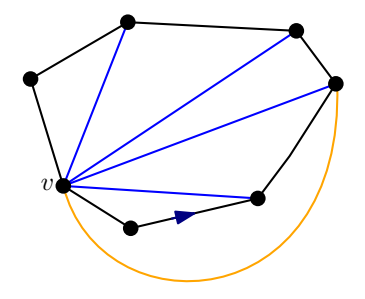

- Für jede Facette f wähle beliebigen Knoten *v*.
- Laufe *f* ab und verbinde *v* mit allen besuchten Knoten, außer dem Vorgänger und Nachfolger von *v* auf *f*.

#### Doppelkanten

 $00000000$ 

00000000

0000

0000

**[Triangulierung](#page-1-0) Chritiana [Petersengraph](#page-18-0) LR-Planarität Christianal [Umfang](#page-58-0) [Adjazenztest](#page-67-0)** Adjazenztest noo

Lars Gottesbüren – Übung 3 över 1992 i 1993 i 1993 i 1994 i 1994 i 1994 i 1995 i 1996 i 1997 i 1998 i 1998 i 1

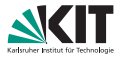

<sup>2</sup> Trianguliere Graph ohne auf Schleifen/Multikanten zu achten.

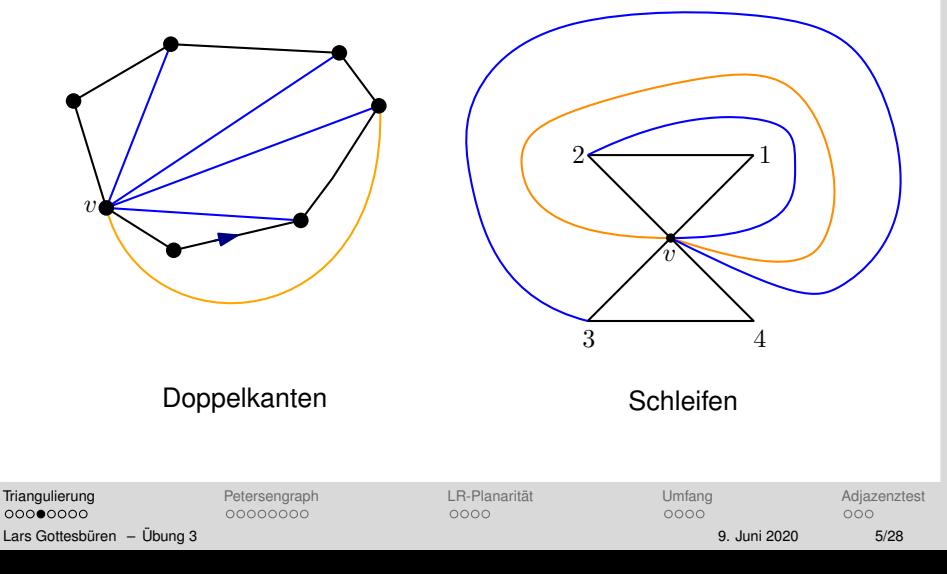

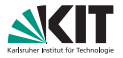

3 Löse Schleifen und Multikanten durch Kantentausch auf. *Kantentausch*

- **Betrachte Kante e eines triangulierten Graphen.**
- Das Entfernen von *e* ergibt eine Facette *f* mit Grad 4.
- Füge Kante e' in f ein, die nicht die gleichen Knoten wie e verbindet.

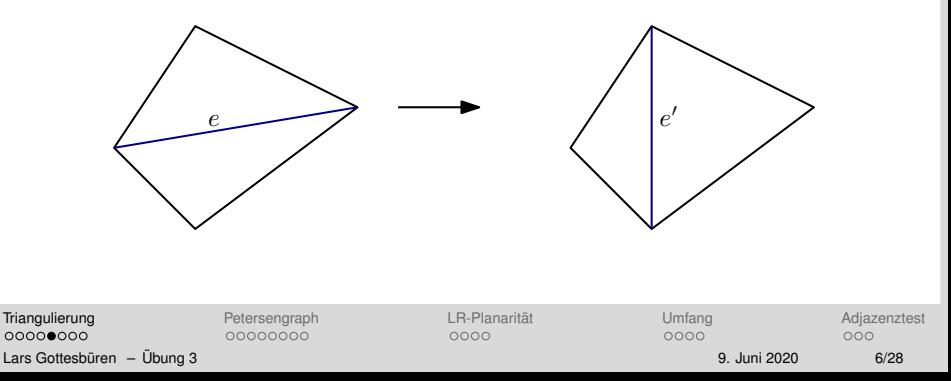

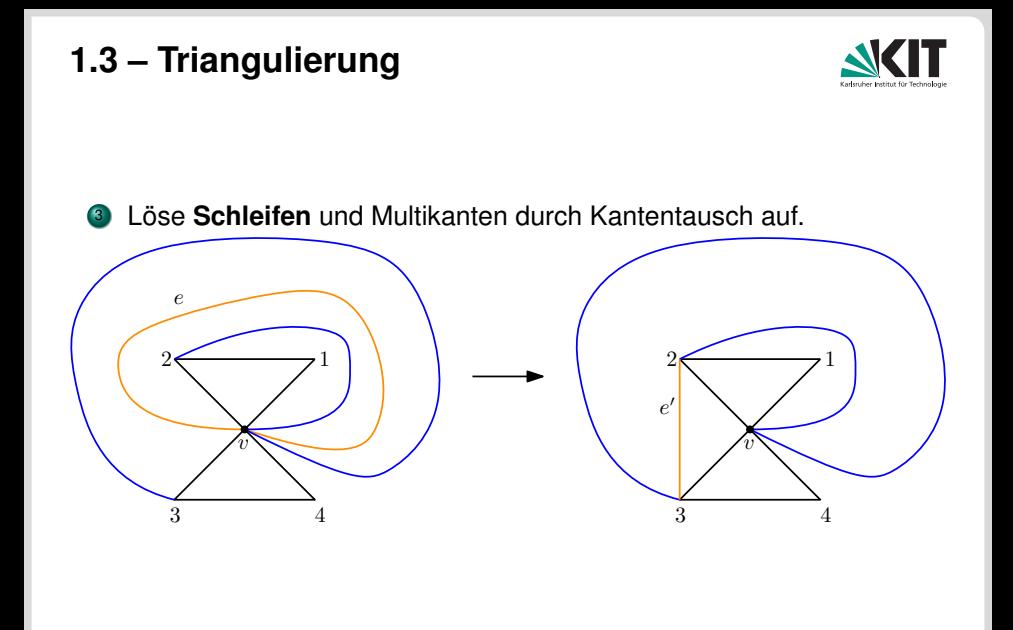

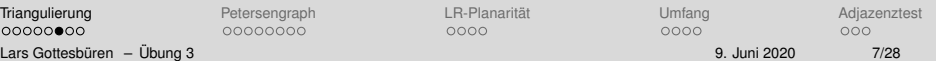

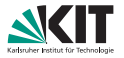

<sup>3</sup> Löse Schleifen und Multikanten durch Kantentausch auf.

Sei *e* eine Multikanten.

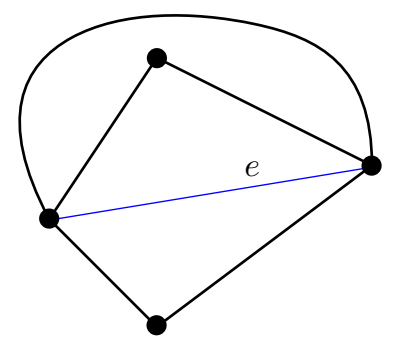

Kann e' eine Multikante sein?

[Triangulierung](#page-1-0) [Petersengraph](#page-18-0) [LR-Planaritat](#page-49-0) ¨ [Umfang](#page-58-0) [Adjazenztest](#page-67-0) 00000000

0000

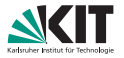

<sup>3</sup> Löse Schleifen und Multikanten durch Kantentausch auf.

- Sei *e* eine Multikanten.
- Kann e' eine Multikante sein?  $\blacksquare$

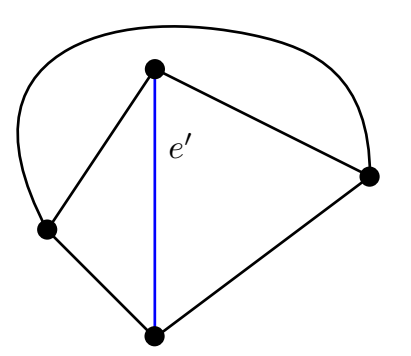

[Triangulierung](#page-1-0) [Petersengraph](#page-18-0) [LR-Planaritat](#page-49-0) ¨ [Umfang](#page-58-0) [Adjazenztest](#page-67-0) 00000000

0000

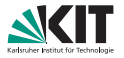

<sup>3</sup> Löse Schleifen und Multikanten durch Kantentausch auf.

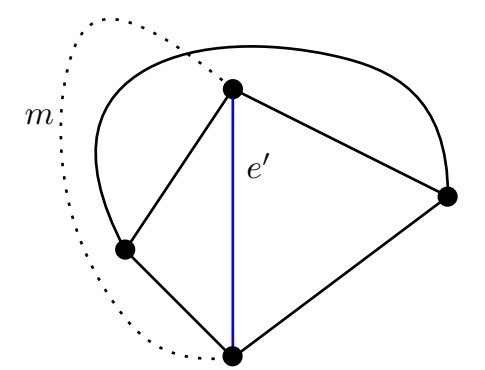

- Sei *e* eine Multikanten.
- Kann e' eine Multikante sein?
- Angenommen es gibt eine planare Einbettung mit Kante *m*.

 $0000000$ 

**[Triangulierung](#page-1-0) Chritiana [Petersengraph](#page-18-0) LR-Planarität Christianal [Umfang](#page-58-0) [Adjazenztest](#page-67-0)** Adjazenztest 00000000

0000

0000

 $000$ 

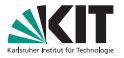

**3** Löse Schleifen und **Multikanten** durch Kantentausch auf.

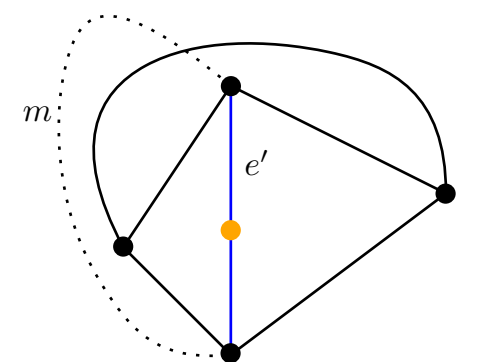

- Sei *e* eine Multikanten.
- Kann e' eine Multikante sein?
- Angenommen es gibt eine planare Einbettung mit Kante *m*.
- Unterteile e'.

 $0000000$ 

**[Triangulierung](#page-1-0) Chritiana [Petersengraph](#page-18-0) LR-Planarität Christianal [Umfang](#page-58-0) [Adjazenztest](#page-67-0)** Adjazenztest 00000000

0000

0000

 $000$ 

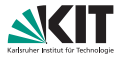

Löse Schleifen und **Multikanten** durch Kantentausch auf.

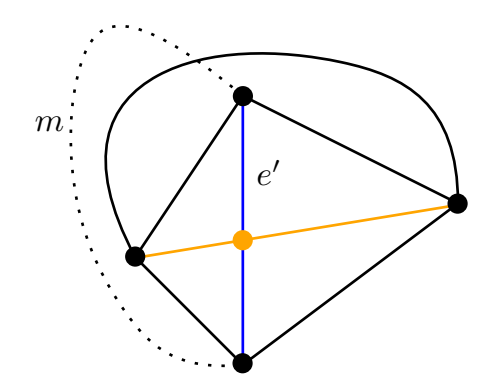

00000000

- Sei *e* eine Multikanten.
- Kann e' eine Multikante sein?
- Angenommen es gibt eine planare Einbettung mit Kante *m*.
- Unterteile e'.
- Füge weitere Kanten ein, die die Planarität nicht verletzen.

 $0000000$ 

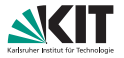

Löse Schleifen und **Multikanten** durch Kantentausch auf.

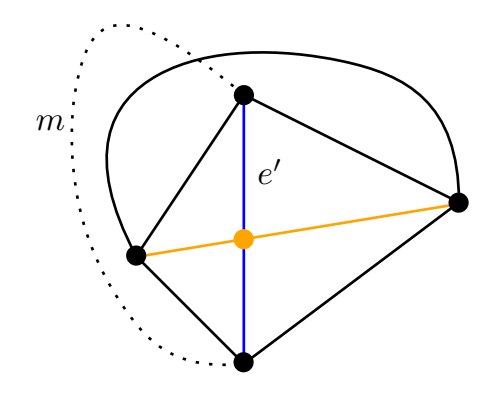

- Sei *e* eine Multikanten.
- Kann e' eine Multikante sein?
- Angenommen es gibt eine planare Einbettung mit Kante *m*.
- Unterteile e'.
- Füge weitere Kanten ein, die die Planaritat nicht verletzen. ¨
- Planare Einbettung für K<sub>5</sub> gefunden. /

 $0000000$ 

**[Triangulierung](#page-1-0) Chritiana [Petersengraph](#page-18-0) LR-Planarität Christianal [Umfang](#page-58-0) [Adjazenztest](#page-67-0)** Adjazenztest 00000000

0000

0000

# **1 – Triangulierung Laufzeit**

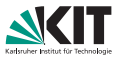

Wenn Schleifen und Multikanten bekannt sind, dann braucht Schritt 3 lineare Zeit:  $\mathcal{O}(1)$  pro Facette.

#### Lemma

Doppelkanten und Schleifen können in  $\mathcal{O}(n)$  Zeit bestimmt werden.

- Für jeden Konten *v* ∈ *V*:
	- Iteriere über alle ausgehende Kante von v und markiere benachbarte Knoten.
	- Wird ein Knoten mehr als einmal markiert ist eine Multikante gefunden.
	- Wird *v* markiert ist eine Schleife gefunden.

Jede *gerichtete* Kante wird einmal besucht ⇒ O(*n*)

00000000

nnnn

#### <span id="page-18-0"></span>*Definition: T<sup>n</sup>*

- Die Knoten sind alle zweielementigen Teilmengen von  $\{1, \ldots, n\}$ .
- **Zwei Knoten sind genau dann** verbunden, wenn der Schnitt der zugehörigen Mengen nicht leer ist.

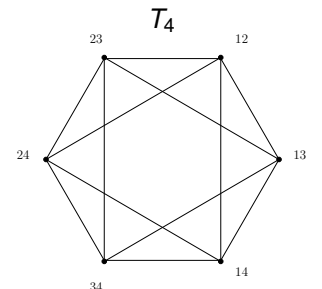

[Triangulierung](#page-1-0) **[Petersengraph](#page-18-0) LR-Planarität in [Umfang](#page-58-0) [Adjazenztest](#page-67-0)** Adjazenztest 00000000 Lars Gottesbüren – Übung 3 öster bis 1972 september 1988 i 1972 september 1989 i 1972 september 10/28

 $•00000000$ 

0000

0000

 $000$ 

#### *Definition: T<sup>n</sup>*

- Die Knoten sind alle zweielementigen Teilmengen von  $\{1, \ldots, n\}$ .
- **Zwei Knoten sind genau dann** verbunden, wenn der Schnitt der zugehörigen Mengen nicht leer ist.
- Der Komplementgraph *P* von *T*<sup>5</sup> heißt Petersengraph.

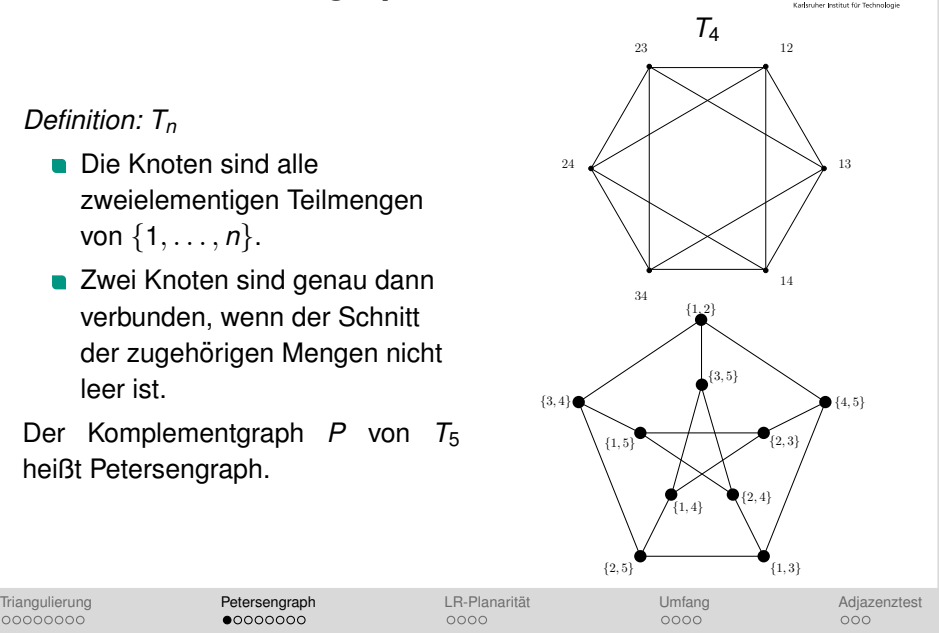

00000000 Lars Gottesbüren – Übung 3 öster bis 1972 september 1988 i 1972 september 1989 i 1972 september 10/28

 $•00000000$ 

0000

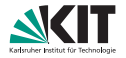

Es gibt zwei Varianten des Satzes von Kuratowski:

- **Ein einfacher Graph** *G* ist genau dann planar, wenn er weder eine Unterteilung von *K*3,<sup>3</sup> noch eine Unterteilung von *K*<sup>5</sup> als Teilgraph enthält. (Topologischer Minor)
- Ein einfacher Graph *G* ist genau dann planar, wenn er weder K<sub>3,3</sub> noch  $K_5$  als Minor enthält. (Wagner)

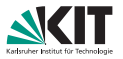

Kontraktion der Kante  $e = \{u, v\}$ 

- Lösche Kante e.
- Identifiziere *u* und *v*.
- Lösche entstehende Mehrfachkanten.

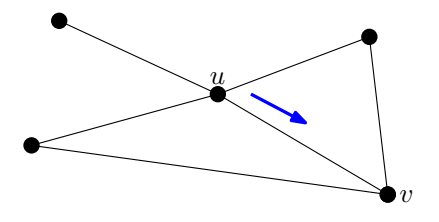

#### Minor

■ *G* ist Minor von *H*, wenn *H* einen Teilgraphen enthält, aus dem durch Kantenkontraktion *G* hervorgeht.

#### Topologischer Minor

*G* ist topologischer Minor von *H*, wenn *H* einen Unterteilungsgraphen von *G* enthält.

[Triangulierung](#page-1-0) **[Petersengraph](#page-18-0) LR-Planarität in [Umfang](#page-58-0) [Adjazenztest](#page-67-0)** Adjazenztest 00000000 Lars Gottesbüren – Übung 3 österreichen Statten und der Einzeln aus der Einzeln und der Statten und der Program

00000000

nnnn

0000

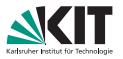

Kontraktion der Kante  $e = \{u, v\}$ 

- Lösche Kante e.
- Identifiziere *u* und *v*.
- Lösche entstehende Mehrfachkanten.

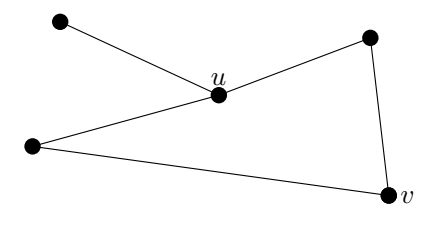

#### Minor

■ *G* ist Minor von *H*, wenn *H* einen Teilgraphen enthält, aus dem durch Kantenkontraktion *G* hervorgeht.

#### Topologischer Minor

*G* ist topologischer Minor von *H*, wenn *H* einen Unterteilungsgraphen von *G* enthält.

[Triangulierung](#page-1-0) **[Petersengraph](#page-18-0) LR-Planarität in [Umfang](#page-58-0) [Adjazenztest](#page-67-0)** Adjazenztest 00000000 Lars Gottesbüren – Übung 3 österreichen Statten und der Einzeln aus der Einzeln und der Statten und der Program

00000000

nnnn

0000

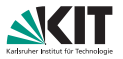

Kontraktion der Kante  $e = \{u, v\}$ 

- Lösche Kante e.
- Identifiziere *u* und *v*.
- Lösche entstehende Mehrfachkanten.

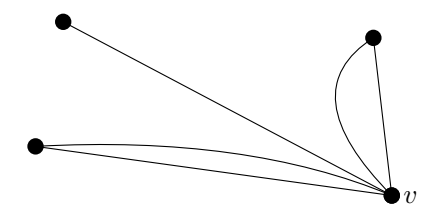

#### Minor

■ *G* ist Minor von *H*, wenn *H* einen Teilgraphen enthält, aus dem durch Kantenkontraktion *G* hervorgeht.

#### Topologischer Minor

*G* ist topologischer Minor von *H*, wenn *H* einen Unterteilungsgraphen von *G* enthält.

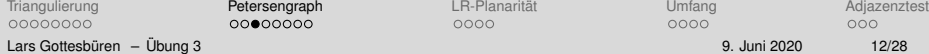

 $00000000$ 

nnnn

0000

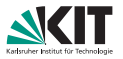

Kontraktion der Kante  $e = \{u, v\}$ 

- Lösche Kante e.
- Identifiziere *u* und *v*.
- Lösche entstehende Mehrfachkanten.

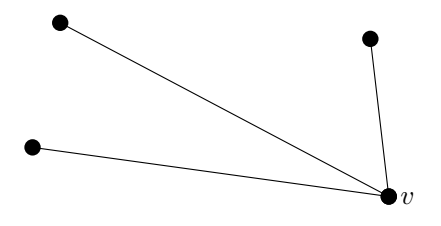

#### Minor

■ *G* ist Minor von *H*, wenn *H* einen Teilgraphen enthält, aus dem durch Kantenkontraktion *G* hervorgeht.

#### Topologischer Minor

*G* ist topologischer Minor von *H*, wenn *H* einen Unterteilungsgraphen von *G* enthält.

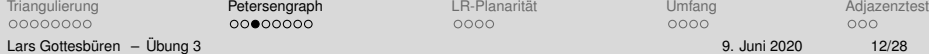

 $00000000$ 

nnnn

0000

Zeigen Sie auf drei verschiedene Arten, dass der Petersengraph nicht planar ist.

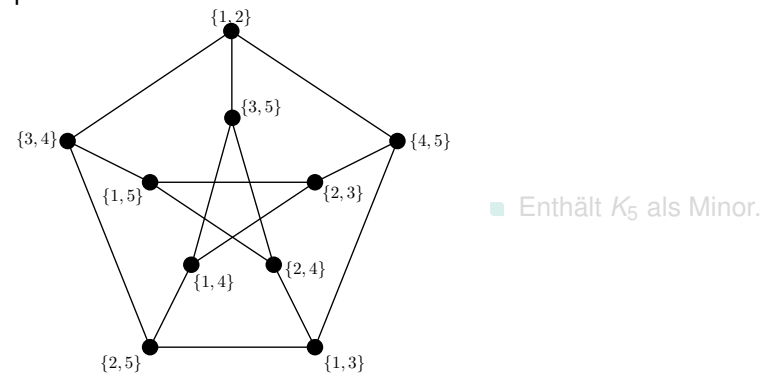

[Triangulierung](#page-1-0) [Petersengraph](#page-18-0) [LR-Planaritat](#page-49-0) ¨ [Umfang](#page-58-0) [Adjazenztest](#page-67-0) 00000000 0000  $000$ Lars Gottesbüren – Übung 3 öster bis 13/28 öster als der antale andet als der antale 13/28 million 13/28 million

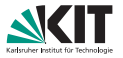

Zeigen Sie auf drei verschiedene Arten, dass der Petersengraph nicht planar ist.

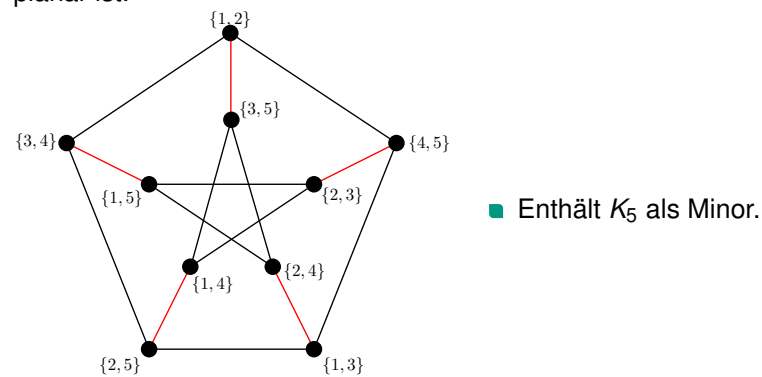

[Triangulierung](#page-1-0) [Petersengraph](#page-18-0) [LR-Planaritat](#page-49-0) ¨ [Umfang](#page-58-0) [Adjazenztest](#page-67-0) 00000000 0000  $000$ Lars Gottesbüren – Übung 3 öster bis 13/28 öster als der antale andet als der antale 13/28 million 13/28 million

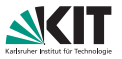

Zeigen Sie auf drei verschiedene Arten, dass der Petersengraph nicht planar ist.

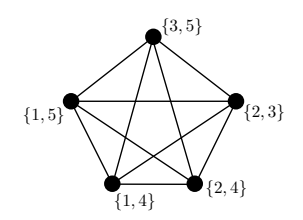

#### Enthält K<sub>5</sub> als Minor.

[Triangulierung](#page-1-0) [Petersengraph](#page-18-0) [LR-Planaritat](#page-49-0) ¨ [Umfang](#page-58-0) [Adjazenztest](#page-67-0) 00000000 0000 Lars Gottesbüren – Übung 3 öster bis 13/28 öster als der antale andet als der antale 13/28 million 13/28 million

 $000$ 

Zeigen Sie auf drei verschiedene Arten, dass der Petersengraph nicht planar ist.

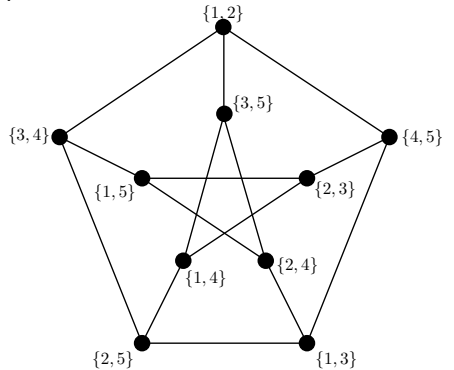

#### ■ Enthält eine Unterteilung des *K*3,3.

[Triangulierung](#page-1-0) [Petersengraph](#page-18-0) [LR-Planaritat](#page-49-0) ¨ [Umfang](#page-58-0) [Adjazenztest](#page-67-0) 00000000 0000  $000$ Lars Gottesbüren – Übung 3 öster bis 14/28 i 9. Juni 2020 i 9. Juni 2020 i 14/28

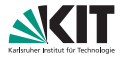

Zeigen Sie auf drei verschiedene Arten, dass der Petersengraph nicht planar ist.

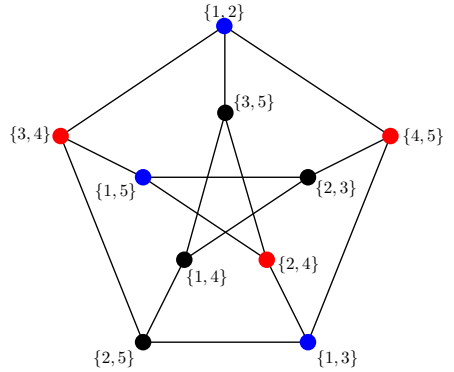

#### Enthalt eine Unterteilung des ¨ *K*3,3.

[Triangulierung](#page-1-0) [Petersengraph](#page-18-0) [LR-Planaritat](#page-49-0) ¨ [Umfang](#page-58-0) [Adjazenztest](#page-67-0) 00000000 0000  $000$ Lars Gottesbüren – Übung 3 öster bis 14/28 i 9. Juni 2020 i 9. Juni 2020 i 14/28

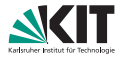

Zeigen Sie auf drei verschiedene Arten, dass der Petersengraph nicht planar ist.

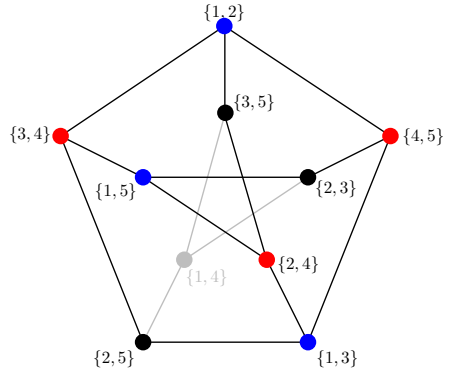

#### Enthalt eine Unterteilung des ¨  $K_{3,3}$ .

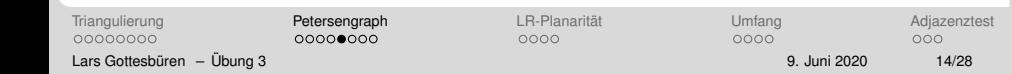

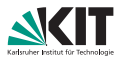

Zeigen Sie auf drei verschiedene Arten, dass der Petersengraph nicht planar ist.

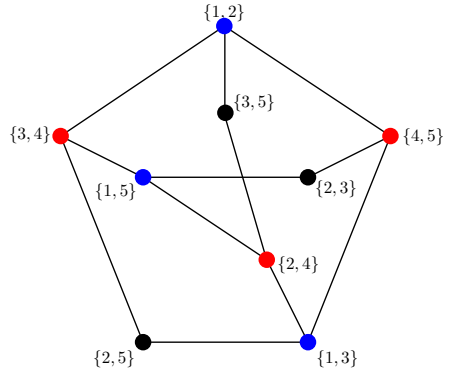

#### Enthalt eine Unterteilung des ¨ *K*3,3.

[Triangulierung](#page-1-0) [Petersengraph](#page-18-0) [LR-Planaritat](#page-49-0) ¨ [Umfang](#page-58-0) [Adjazenztest](#page-67-0) 00000000 0000  $000$ Lars Gottesbüren – Übung 3 öster bis 14/28 i 9. Juni 2020 i 9. Juni 2020 i 14/28

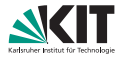

Zeigen Sie auf drei verschiedene Arten, dass der Petersengraph nicht planar ist.

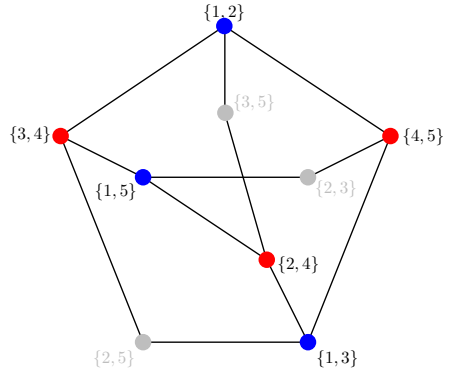

#### Enthalt eine Unterteilung des ¨ *K*3,3.

[Triangulierung](#page-1-0) [Petersengraph](#page-18-0) [LR-Planaritat](#page-49-0) ¨ [Umfang](#page-58-0) [Adjazenztest](#page-67-0) 00000000 0000 Lars Gottesbüren – Übung 3 öster bis 14/28 i 9. Juni 2020 i 9. Juni 2020 i 14/28

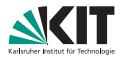

 $000$ 

Zeigen Sie auf drei verschiedene Arten, dass der Petersengraph nicht planar ist.

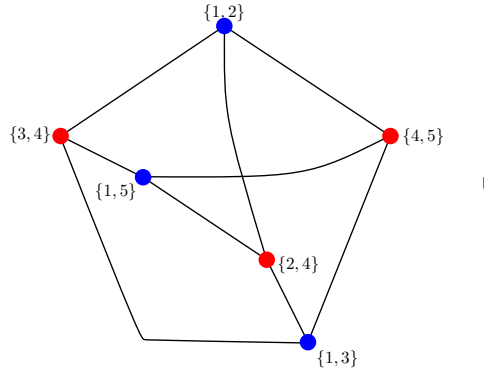

#### Enthält eine Unterteilung des  $K_{3,3}$ .

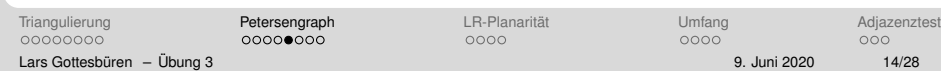

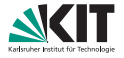

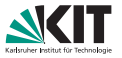

#### Zeigen Sie auf drei verschiedene Arten, dass der Petersengraph nicht planar ist.

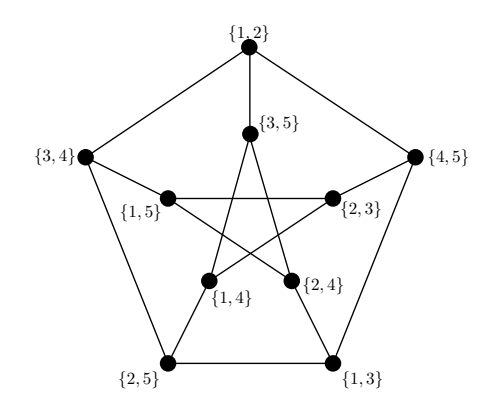

- Der kürzeste Kreis im Petersengraph hat Länge 5.
- Jede Kante gehört zu einem Kreis.
- 

[Triangulierung](#page-1-0) **[Petersengraph](#page-18-0) LR-Planarität in [Umfang](#page-58-0) [Adjazenztest](#page-67-0)** Adjazenztest 00000000 Lars Gottesbüren – Übung 3 öster bis 15/28 i 9. Juni 2020 15/28 i 9. Juni 2020 15/28

 $000000000$ 

0000

0000

 $000$ 

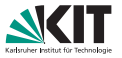

Zeigen Sie auf drei verschiedene Arten, dass der Petersengraph nicht planar ist.

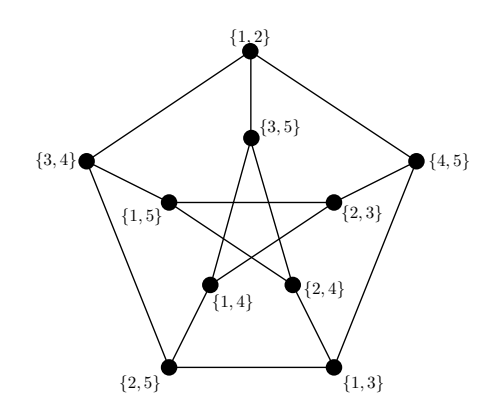

- Der kürzeste Kreis im Petersengraph hat Länge 5.
- Jede Kante gehört zu einem Kreis.
- **Angenommen P wäre planar.** 
	- $f = m n + 2 =$  $15 - 10 + 2 = 7$
	- **D**. Jede Facette wird durch mindestens 5 Kanten begrenzt.
	- **P** hat mindestens  $(5 \cdot 7)/2 = 17$  Kanten.
- **P** hat aber nur 15 Kanten.  $\frac{1}{2}$

[Triangulierung](#page-1-0) **[Petersengraph](#page-18-0) LR-Planarität in [Umfang](#page-58-0) [Adjazenztest](#page-67-0)** Adjazenztest 00000000 Lars Gottesbüren – Übung 3 österreichen Statten und der Einstein der Statten und der Statten und der Bauer der

 $000000000$ 

nnnn

0000
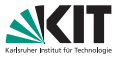

Zeigen Sie auf drei verschiedene Arten, dass der Petersengraph nicht planar ist.

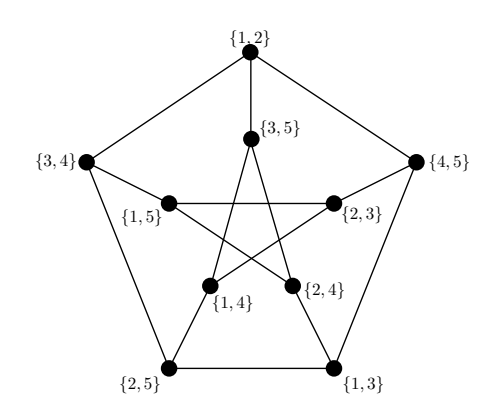

- Der kürzeste Kreis im Petersengraph hat Länge 5.
- Jede Kante gehört zu einem Kreis.
- **Angenommen P wäre planar.** 
	- $f = m n + 2 =$  $15 - 10 + 2 = 7$
	- **D**. Jede Facette wird durch mindestens 5 Kanten begrenzt.
	- **P** hat mindestens  $(5 \cdot 7)/2 = 17$  Kanten.
- **P** hat aber nur 15 Kanten.  $\frac{1}{2}$

[Triangulierung](#page-1-0) **[Petersengraph](#page-18-0) LR-Planarität in [Umfang](#page-58-0) [Adjazenztest](#page-67-0)** Adjazenztest 00000000 Lars Gottesbüren – Übung 3 österreichen Statten und der Einstein der Statten und der Statten und der Bauer der

 $000000000$ 

nnnn

0000

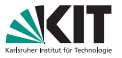

Zeigen Sie auf drei verschiedene Arten, dass der Petersengraph nicht planar ist.

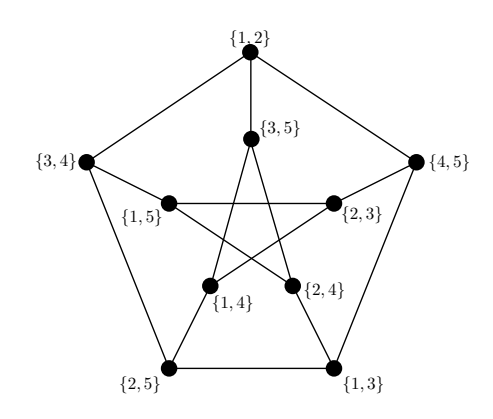

- Der kürzeste Kreis im Petersengraph hat Länge 5.
- Jede Kante gehört zu einem Kreis.
- **Angenommen P wäre planar.** 
	- $f = m n + 2 =$  $15 - 10 + 2 = 7$
	- Jede Facette wird durch mindestens 5 Kanten begrenzt.
	- **P** hat mindestens  $(5 \cdot 7)/2 = 17$  Kanten.
- **P** hat aber nur 15 Kanten.  $\frac{1}{2}$

[Triangulierung](#page-1-0) **[Petersengraph](#page-18-0) LR-Planarität in [Umfang](#page-58-0) [Adjazenztest](#page-67-0)** Adjazenztest 00000000 Lars Gottesbüren – Übung 3 österreichen Statten und der Einstein der Statten und der Statten und der Bauer der

 $000000000$ 

nnnn

0000

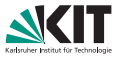

Zeigen Sie auf drei verschiedene Arten, dass der Petersengraph nicht planar ist.

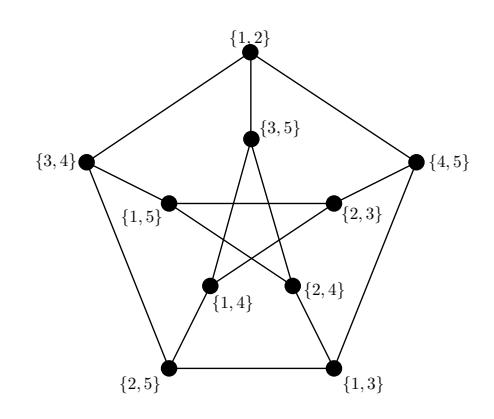

- Der kürzeste Kreis im Petersengraph hat Länge 5.
- Jede Kante gehört zu einem Kreis.
- **Angenommen P wäre planar.** 
	- $f = m n + 2 =$  $15 - 10 + 2 = 7$
	- **D**. Jede Facette wird durch mindestens 5 Kanten begrenzt.
	- **P** hat mindestens  $(5 \cdot 7)/2 = 17$  Kanten.

**P** hat aber nur 15 Kanten.  $\frac{1}{2}$ 

[Triangulierung](#page-1-0) **[Petersengraph](#page-18-0) LR-Planarität in [Umfang](#page-58-0) [Adjazenztest](#page-67-0)** Adjazenztest 00000000 Lars Gottesbüren – Übung 3 österreichen Statten und der Einstein der Statten und der Statten und der Bauer der

 $000000000$ 

nnnn

0000

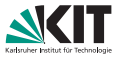

Zeigen Sie auf drei verschiedene Arten, dass der Petersengraph nicht planar ist.

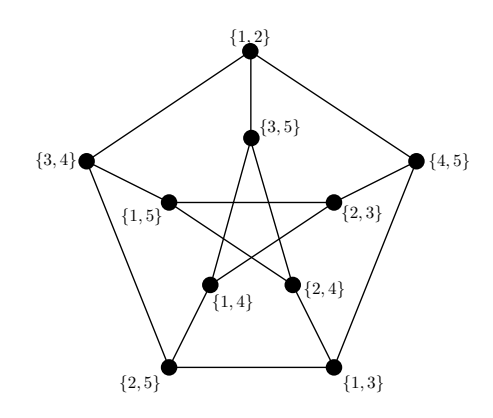

- Der kürzeste Kreis im Petersengraph hat Länge 5.
- Jede Kante gehört zu einem Kreis.
- **Angenommen P wäre planar.** 
	- $f = m n + 2 =$  $15 - 10 + 2 = 7$
	- **D**. Jede Facette wird durch mindestens 5 Kanten begrenzt.
	- **P** hat mindestens  $(5 \cdot 7)/2 = 17$  Kanten.
- *P* hat aber nur 15 Kanten.  $\frac{1}{2}$

[Triangulierung](#page-1-0) **[Petersengraph](#page-18-0) LR-Planarität in [Umfang](#page-58-0) [Adjazenztest](#page-67-0)** Adjazenztest 00000000 Lars Gottesbüren – Übung 3 österreichen Statten und der Einstein der Statten und der Statten und der Bauer der

 $000000000$ 

0000

0000

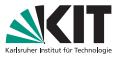

Wenn ein einfacher Graph *H* eine Unterteilung eines einfachen Graphen *G* als Teilgraph enthält, dann enthält *H* den Graphen *G* auch als Minor.

- Angenommen H enthält Unterteilung *U* von *G*.
- 
- 
- 

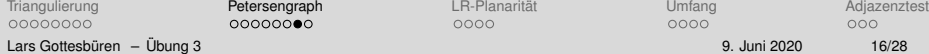

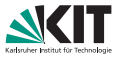

Wenn ein einfacher Graph *H* eine Unterteilung eines einfachen Graphen *G* als Teilgraph enthält, dann enthält *H* den Graphen *G* auch als Minor.

- Angenommen *H* enthält Unterteilung *U* von *G*.
- Lösche alle Kanten aus H die nicht zur Unterteilung von *G* gehören.
- **Es gibt Knoten mit Grad 2, die** eingefügt wurden, um *U* aus *G* zu erhalten.
- Kontrahiere jeden dieser Knoten mit einem seiner Nachbarn.

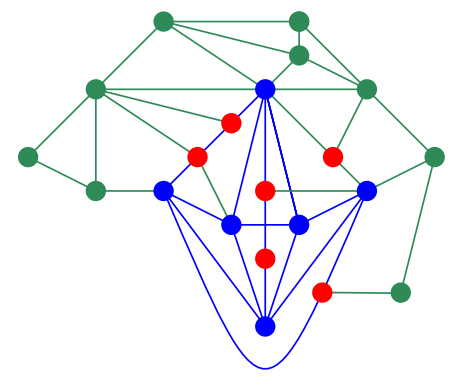

 $0000000$ 

nnnn

0000

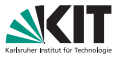

Wenn ein einfacher Graph *H* eine Unterteilung eines einfachen Graphen *G* als Teilgraph enthält, dann enthält *H* den Graphen *G* auch als Minor.

- Angenommen *H* enthält Unterteilung *U* von *G*.
- Lösche alle Kanten aus H die nicht zur Unterteilung von *G* gehören.
- **Es gibt Knoten mit Grad 2, die** eingefügt wurden, um U aus *G* zu erhalten.
- Kontrahiere jeden dieser Knoten mit einem seiner Nachbarn.

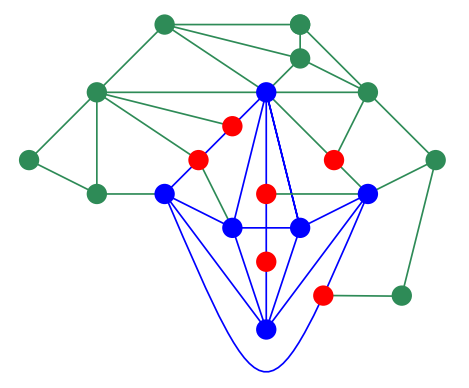

nnnn

0000

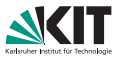

Wenn ein einfacher Graph *H* eine Unterteilung eines einfachen Graphen *G* als Teilgraph enthält, dann enthält *H* den Graphen *G* auch als Minor.

- Angenommen *H* enthält Unterteilung *U* von *G*.
- Lösche alle Kanten aus H die nicht zur Unterteilung von *G* gehören.
- **Es gibt Knoten mit Grad 2, die** eingefügt wurden, um U aus G zu erhalten.
- Kontrahiere jeden dieser Knoten mit einem seiner Nachbarn.

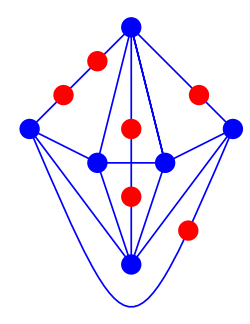

[Triangulierung](#page-1-0) **[Petersengraph](#page-18-0) LR-Planarität in [Umfang](#page-58-0) [Adjazenztest](#page-67-0)** Adjazenztest 00000000 Lars Gottesbüren – Übung 3 österreichen Statten und der Einstein der Statten und der Statten und der Beitragen

 $0000000$ 

nnnn

0000

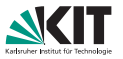

Wenn ein einfacher Graph *H* eine Unterteilung eines einfachen Graphen *G* als Teilgraph enthält, dann enthält *H* den Graphen *G* auch als Minor.

- Angenommen *H* enthält Unterteilung *U* von *G*.
- Lösche alle Kanten aus H die nicht zur Unterteilung von *G* gehören.
- **Es gibt Knoten mit Grad 2, die** eingefügt wurden, um U aus G zu erhalten.
- **Kontrahiere jeden dieser** Knoten mit einem seiner Nachbarn.

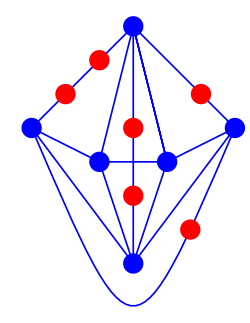

[Triangulierung](#page-1-0) **[Petersengraph](#page-18-0) LR-Planarität in [Umfang](#page-58-0) [Adjazenztest](#page-67-0)** Adjazenztest 00000000 Lars Gottesbüren – Übung 3 österreichen Statten und der Einstein der Statten und der Statten und der Beitragen

 $0000000$ 

nnnn

0000

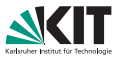

Wenn ein einfacher Graph *H* eine Unterteilung eines einfachen Graphen *G* als Teilgraph enthält, dann enthält *H* den Graphen *G* auch als Minor.

- Angenommen *H* enthält Unterteilung *U* von *G*.
- Lösche alle Kanten aus H die nicht zur Unterteilung von *G* gehören.
- **Es gibt Knoten mit Grad 2, die** eingefügt wurden, um U aus G zu erhalten.
- **Kontrahiere jeden dieser** Knoten mit einem seiner Nachbarn.

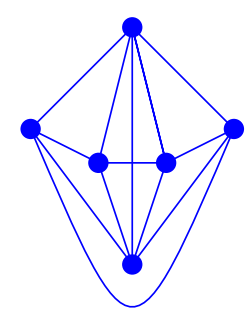

[Triangulierung](#page-1-0) **[Petersengraph](#page-18-0) LR-Planarität in [Umfang](#page-58-0) [Adjazenztest](#page-67-0)** Adjazenztest 00000000 Lars Gottesbüren – Übung 3 österreichen Statten und der Einstein der Statten und der Statten und der Beitragen

 $000000$ 

nnnn

0000

# **2.4 – Minor** 6⇒ **Topologischer Minor**

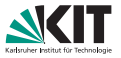

Wenn ein einfacher Graph *H* einen Graphen *G* als Minor enthält, dann **enthält H auch eine Unterteilung von G als Teilgraph.** Stimmt nicht!

- Der Petersen-Graph *P* enthält *K*<sup>5</sup> als Minor.
- Unterteilung erhält den Knotengrad der ursprünglichen Knoten.
- $\blacksquare$  Würde P den Graph  $K_5$  als Unterteilung enthalten, müsste *P* mindestens 5 Knoten mit Grad 4 haben.

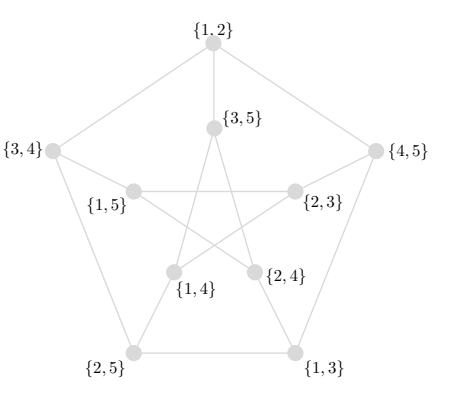

[Triangulierung](#page-1-0) **[Petersengraph](#page-18-0) LR-Planarität in [Umfang](#page-58-0) [Adjazenztest](#page-67-0)** Adjazenztest 00000000  $0000000$ Lars Gottesbüren – Übung 3 österreichen Statten und der Einzeln und der Einzeln und der Statten und der Einzugal

nnnn

0000

# **2.4 – Minor** 6⇒ **Topologischer Minor**

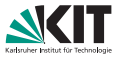

Wenn ein einfacher Graph *H* einen Graphen *G* als Minor enthält, dann enthält *H* auch eine Unterteilung von *G* als Teilgraph. Stimmt nicht!

- Der Petersen-Graph *P* enthält *K*<sup>5</sup> als Minor.
- Unterteilung erhält den Knotengrad der ursprünglichen Knoten.
- $\blacksquare$  Würde P den Graph  $K_5$  als Unterteilung enthalten, müsste *P* mindestens 5 Knoten mit Grad 4 haben.

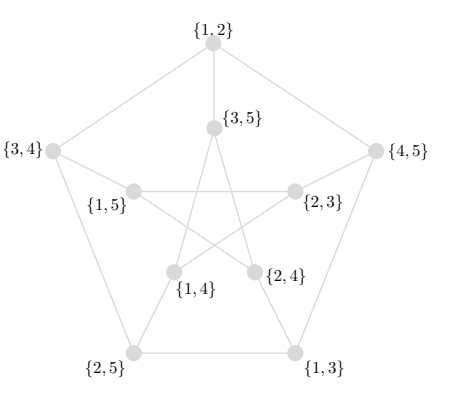

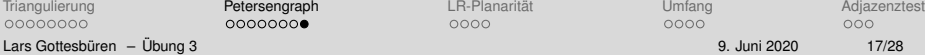

 $0000000$ 

nnnn

0000

# **2.4 – Minor** 6⇒ **Topologischer Minor**

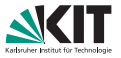

Wenn ein einfacher Graph *H* einen Graphen *G* als Minor enthält, dann enthält H auch eine Unterteilung von *G* als Teilgraph. Stimmt nicht!

- Der Petersen-Graph P enthält  $K_5$  als Minor.
- Unterteilung erhält den Knotengrad der ursprünglichen Knoten.
- **Würde P den Graph**  $K_5$  **als** Unterteilung enthalten, müsste *P* mindestens 5 Knoten mit Grad 4 haben.

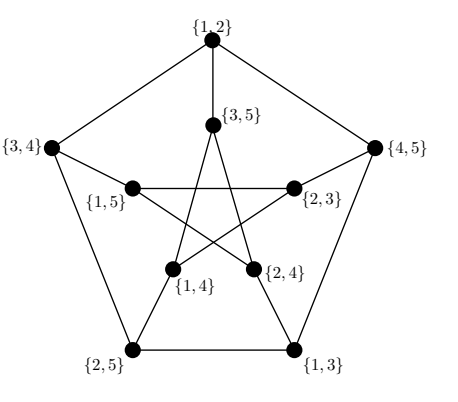

 $0000000$ 

nnnn

0000

## <span id="page-49-0"></span>**3 – LR-Planaritat Wiederholung ¨**

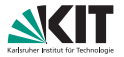

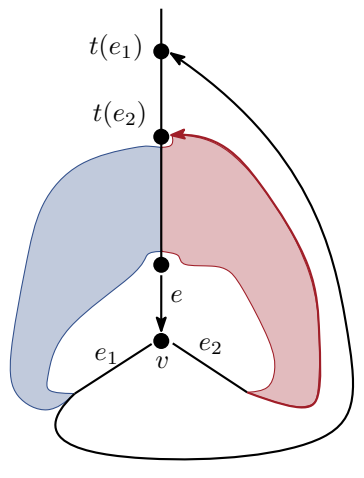

1) alle return-Kanten von  $e_1$  oberhalb von  $t(e_2)$  auf eine Seite 2) alle return-Kanten von  $e_2$  oberhalb von  $t(e_1)$  auf die andere

[Triangulierung](#page-1-0) [Petersengraph](#page-18-0) [LR-Planaritat](#page-49-0) ¨ [Umfang](#page-58-0) [Adjazenztest](#page-67-0) 00000000 Lars Gottesbüren – Übung 3 öster bis 18/28 i 9. Juni 2020 i 9. Juni 2020 18/28

00000000

 $\bullet$ 000

#### return-Kanten von

- $(8, 9) : (11, 4), (10, 3), (12, 1), \ldots$
- $(9, 10)$  :  $(10, 3)$ , ...
- $(9, 11)$ : (11, 4), (12, 1), ...

0000

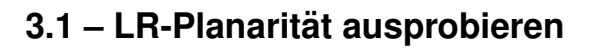

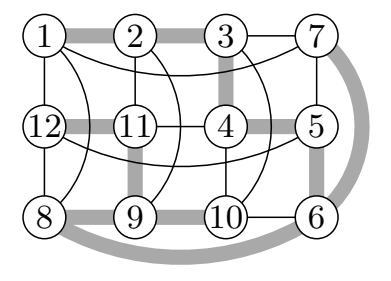

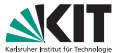

# **3.1 – LR-Planaritat ausprobieren ¨**

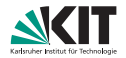

#### return-Kanten von

- $(8, 9)$ : (11, 4), (10, 3), (12, 1), ...
- $(9, 10)$  :  $(10, 3)$ , ...
- $(9, 11)$ : (11, 4), (12, 1), ...

forks

■  $(9, 10) \times (9, 11)$   $\rightsquigarrow$   $(10, 3)$ ,  $(11, 4)$  auf verschiedene Seiten

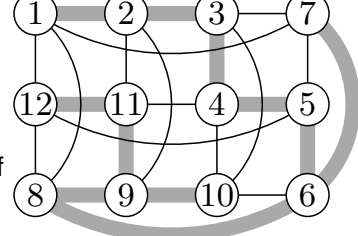

■  $(8, 1) \times (8, 9) \rightarrow (10, 3), (11, 4)$  auf gleiche Seiten

[Triangulierung](#page-1-0) **[Petersengraph](#page-18-0) LR-Planarität** [Umfang](#page-58-0) Umfang [Adjazenztest](#page-67-0) 00000000 Lars Gottesbüren – Übung 3 öster bis 19/28 i 9. Juni 2020 19/28 auch 19/28 i 9. Juni 2020 19/28

00000000

∩ൈ∩

0000

# **3.2 – ineffizienter Planaritatstest Sketch ¨**

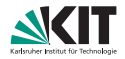

### *m* > 3*n* − 6 ⇒ nicht planar

## $DFS$   $O(n)$

- Baue Constraint-Graph *O*(?)
	- $\blacksquare$  back-edges = Knoten
	- **gleiche Seite constraint**  $\rightsquigarrow$  Kante mit label  $\varphi(a_0, a_1) = 1$
	- **ungleiche Seite constraint**  $\rightsquigarrow$  **Kante mit label**  $\varphi(a_0, a_1) = -1$
- LR-Partition existiert  $\Leftrightarrow$  Constraint-Graph hat keinen Kreis mit ungerader Anzahl −1 labels *O*(*n*
	- **u** wähle beliebigen Startknoten  $v_0$  und setze  $\pi(v_0) = 1$
	- **BFS** von  $v_0$
	- $\pi(\mathbf{v}) = \pi(\mathbf{u}) \cdot \varphi(\mathbf{u}, \mathbf{v})$  wenn *u* parent von *v* ist
	- $\blacksquare$  intra-layer Kanten = potentielle Konflikte

[Triangulierung](#page-1-0) **[Petersengraph](#page-18-0) LR-Planarität** [Umfang](#page-58-0) Umfang [Adjazenztest](#page-67-0) 00000000 Lars Gottesbüren – Übung 3 öster bis 1992 auch 20/28 in 1992 auch 20/28 auch 20/28 auch 20/28 auch 20/28 auch 20/28

00000000

∩∩≘∩

## **3.2 – ineffizienter Planaritatstest Sketch ¨**

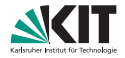

*m* > 3*n* − 6 ⇒ nicht planar

- $DFS$   $O(n)$
- Baue Constraint-Graph *O*(?)
	- $\blacksquare$  back-edges = Knoten
	- gleiche Seite constraint  $\rightsquigarrow$  Kante mit label  $\varphi(a_0, a_1) = 1$
	- ungleiche Seite constraint  $\rightsquigarrow$  Kante mit label  $\varphi(a_0, a_1) = -1$
- LR-Partition existiert  $\Leftrightarrow$  Constraint-Graph hat keinen Kreis mit ungerader Anzahl −1 labels *O*(*n*
	- **u** wähle beliebigen Startknoten  $v_0$  und setze  $\pi(v_0) = 1$
	- **BFS** von  $v_0$
	- $\pi(\mathbf{v}) = \pi(\mathbf{u}) \cdot \varphi(\mathbf{u}, \mathbf{v})$  wenn *u* parent von *v* ist
	- $\blacksquare$  intra-layer Kanten = potentielle Konflikte

[Triangulierung](#page-1-0) **[Petersengraph](#page-18-0) LR-Planarität** [Umfang](#page-58-0) Umfang [Adjazenztest](#page-67-0) 00000000 Lars Gottesbüren – Übung 3 öster bis 1992 auch 20/28 in 1992 auch 20/28 auch 20/28 auch 20/28 auch 20/28 auch 20/28

00000000

∩∩≘∩

0000

# **3.2 – ineffizienter Planaritatstest Sketch ¨**

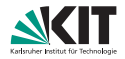

- *m* > 3*n* − 6 ⇒ nicht planar
- $DFS$   $O(n)$
- Baue Constraint-Graph *O*(?)
	- $\blacksquare$  back-edges = Knoten
	- **gleiche Seite constraint**  $\rightsquigarrow$  Kante mit label  $\varphi(a_0, a_1) = 1$
	- **ungleiche Seite constraint**  $\rightsquigarrow$  **Kante mit label**  $\varphi(a_0, a_1) = -1$
- LR-Partition existiert ⇔ Constraint-Graph hat keinen Kreis mit ungerader Anzahl −1 labels *O*(*n*
	- **u** wähle beliebigen Startknoten  $v_0$  und setze  $\pi(v_0) = 1$
	- **BFS** von  $v_0$
	- $\pi(v) = \pi(v) \cdot \varphi(u, v)$  wenn *u* parent von *v* ist
	- $\blacksquare$  intra-layer Kanten = potentielle Konflikte

[Triangulierung](#page-1-0) **[Petersengraph](#page-18-0) LR-Planarität** [Umfang](#page-58-0) Umfang [Adjazenztest](#page-67-0) 00000000 Lars Gottesbüren – Übung 3 öster bis 1992 auch 20/28 in 1992 auch 20/28 auch 20/28 auch 20/28 auch 20/28 auch 20/28

00000000

∩∩≘∩

noo

2 )

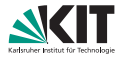

#### post-order DFS um return edges einzusammeln. merge und filter

- Ein ungleich-constraint kann nur an einem einzigen fork entstehen
- Danach sind die return-Kanten im gleichen Subbaum
- $\rightsquigarrow$  *O*( $n^2$ ) um ungleich-constraints zu generieren
- das Argument funktioniert nicht für gleich-constraints

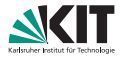

- post-order DFS um return edges einzusammeln. merge und filter
- Ein ungleich-constraint kann nur an einem einzigen fork entstehen
- Danach sind die return-Kanten im gleichen Subbaum
- $\rightsquigarrow$   $O(n^2)$  um ungleich-constraints zu generieren
- das Argument funktioniert nicht für gleich-constraints

[Triangulierung](#page-1-0) **[Petersengraph](#page-18-0) LR-Planarität** [Umfang](#page-58-0) Umfang [Adjazenztest](#page-67-0) 00000000 00000000 Lars Gottesbüren – Übung 3 österreichen Statten und der Einstein der Statten und der Statten und der Paris 21/28

∩∩∩∎

0000

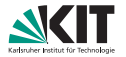

- post-order DFS um return edges einzusammeln. merge und filter
- Ein ungleich-constraint kann nur an einem einzigen fork entstehen
- Danach sind die return-Kanten im gleichen Subbaum
- $\rightsquigarrow$   $O(n^2)$  um ungleich-constraints zu generieren
- das Argument funktioniert nicht für gleich-constraints

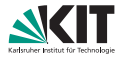

<span id="page-58-0"></span>Der *Umfang* (engl. girth) eines Graphen *G* ist die Länge eines kürzesten Kreises in *G*. Enthält *G* keinen Kreis, so ist der Umfang  $\infty$ .

Geben Sie einen Algorithmus an, der fur einen Knoten ¨ *v* von *G* entweder

- die Länge des kürzesten Kreises berechnet auf dem v liegt, oder
- entscheidet, dass *v* nicht auf einem Kreis liegt.

### SHORTCIRCLE(*v*)

- Breitensuche beginnend bei *v*
- Wird ein Knoten zum zweiten Mal besucht, ist ein Kreis gefunden.
- Ein kürzester Kreis wird zuerst gefunden.

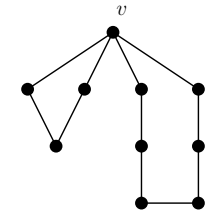

[Triangulierung](#page-1-0) **[Petersengraph](#page-18-0) LR-Planarität [Umfang](#page-58-0) [Adjazenztest](#page-67-0)** Adjazenztest 00000000 Lars Gottesbüren – Übung 3 öster bis 1992 i 1993 i 9. Juni 2020 23/28

00000000

0000

 $0000$ 

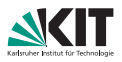

### SHORTCIRCLE(*v*)

- Breitensuche beginnend bei *v*
- Wird ein Knoten zum zweiten Mal besucht, ist ein Kreis gefunden.
- Ein kürzester Kreis wird zuerst gefunden.
- Aber: *v* liegt nicht notwendigerweise auf diesem Kreis. Deshalb:
	- **Nummeriere ("labele") Knoten auf dem ersten** Level (Nachbarn von *v*)
	- **Nererbe Label auf neu gefundene Knoten**
	- Wenn sich unterschiedliche Label treffen ist das ein Kreis, der *v* enthält.

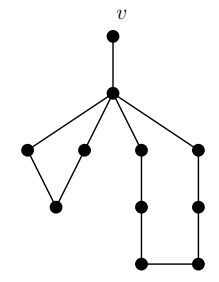

[Triangulierung](#page-1-0) **[Petersengraph](#page-18-0) LR-Planarität** in [Umfang](#page-58-0) [Adjazenztest](#page-67-0) Adjazenztest 00000000 Lars Gottesbüren – Übung 3 öster bis 1992 i 1993 i 9. Juni 2020 23/28

00000000

nnnn

∩ൈ∩

#### SHORTCIRCLE(*v*)

- Breitensuche beginnend bei *v*
- Wird ein Knoten zum zweiten Mal besucht, ist ein Kreis gefunden.
- Ein kürzester Kreis wird zuerst gefunden.

Aber: *v* liegt nicht notwendigerweise auf diesem Kreis. Deshalb:

- **Nummeriere ("labele") Knoten auf dem ersten** Level (Nachbarn von *v*)
- **Vererbe Label auf neu gefundene Knoten**
- Wenn sich unterschiedliche Label treffen ist das ein Kreis, der *v* enthält.

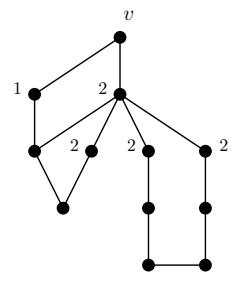

[Triangulierung](#page-1-0) **[Petersengraph](#page-18-0) LR-Planarität** in [Umfang](#page-58-0) [Adjazenztest](#page-67-0) Adjazenztest 00000000 Lars Gottesbüren – Übung 3 öster bis 1992 i 1993 i 9. Juni 2020 23/28

00000000

nnnn

∩ൈ∩

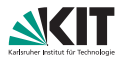

#### SHORTCIRCLE(*v*)

- Breitensuche beginnend bei *v*
- Wird ein Knoten zum zweiten Mal besucht, ist ein Kreis gefunden.
- Ein kürzester Kreis wird zuerst gefunden.

#### Aber: *v* liegt nicht notwendigerweise auf diesem Kreis. Deshalb:

- **Nummeriere ("labele") Knoten auf dem ersten** Level (Nachbarn von *v*)
- **Vererbe Label auf neu gefundene Knoten**
- Wenn sich unterschiedliche Label treffen ist das ein Kreis, der *v* enthält.

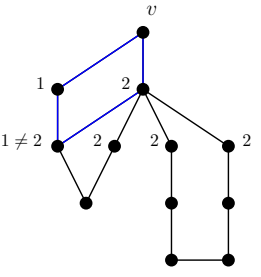

00000000

nnnn

∩ൈ∩

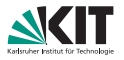

Verwenden Sie das Verfahren aus Aufgabenteil 6.1, um für einen beliebigen Graphen den Umfang zu berechnen. Welche Laufzeit erhalten Sie?

Breitensuche für eine Zusammenhangskomponente liegt in  $\mathcal{O}(|V| + |E|) = \mathcal{O}(|E|).$ 

■ Wiederhole für jeden Knoten und gib den kleinsten Kreis aus:  $\mathcal{O}(|V||E|)$ .

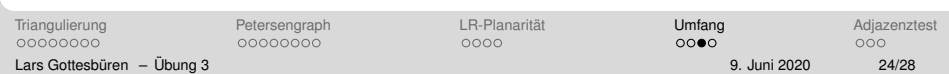

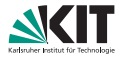

Verwenden Sie das Verfahren aus Aufgabenteil 6.1, um für einen beliebigen Graphen den Umfang zu berechnen. Welche Laufzeit erhalten Sie?

Breitensuche für eine Zusammenhangskomponente liegt in  $\mathcal{O}(|V| + |E|) = \mathcal{O}(|E|).$ 

■ Wiederhole für jeden Knoten und gib den kleinsten Kreis aus:  $\mathcal{O}(|V||E|)$ .

## **4.3 – Umfang für planare Graphen**

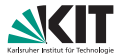

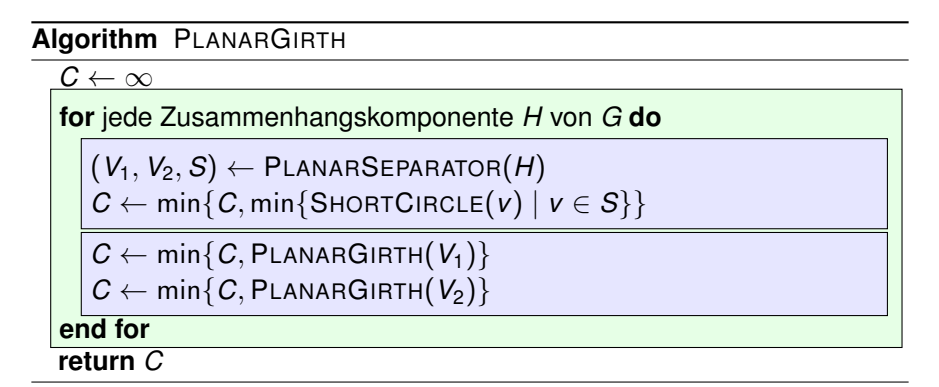

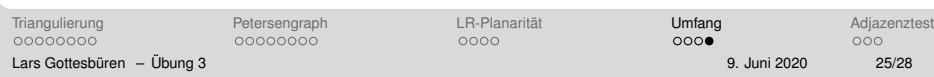

## **4.3 – Umfang f ¨ur planare Graphen**

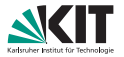

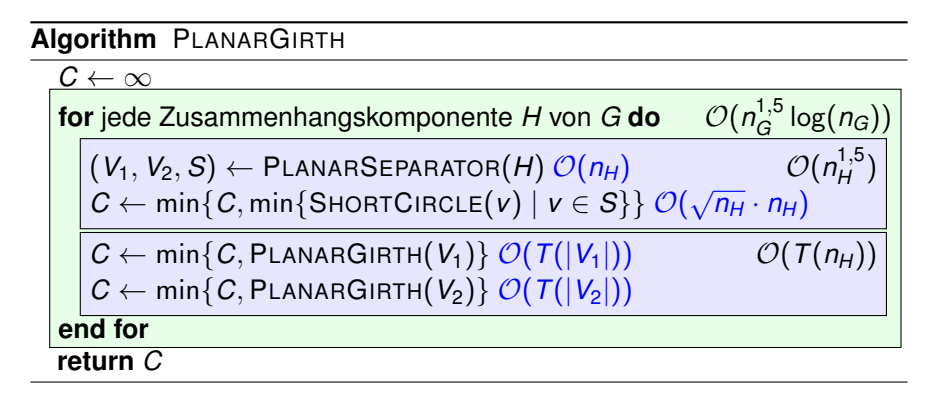

- $\mathcal{O}(\log(n))$  Rekursionslevel
- Jeder Knoten nur einmal pro Level ⇒ pro Level  $\mathcal{O}(n^{1,5})$  Arbeit
- Insgesamt:  $\mathcal{O}(\log(n) \cdot n^{1,5})$

[Triangulierung](#page-1-0) **[Petersengraph](#page-18-0) LR-Planarität** in [Umfang](#page-58-0) [Adjazenztest](#page-67-0) Adjazenztest 00000000 Lars Gottesbüren – Übung 3 österreichen Statten und der Einstein der Statten und der Statten und der Paris 25/28

00000000

nnnn

 $000$ 

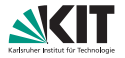

### <span id="page-67-0"></span>Adjazenztest in  $\mathcal{O}(1)$

- Gegeben: *G* ungerichteter, planarer Graph.
- Wir haben lineare Vorberechnungszeit und können linear viel zusätzlichen Speicher benutzen.

Hinweis: Richte Kanten so, dass jeder Knoten höchstens fünf ausgehende Kanten hat.

[Triangulierung](#page-1-0) **[Petersengraph](#page-18-0) LR-Planarität** [Umfang](#page-58-0) Umfang [Adjazenztest](#page-67-0) 00000000 00000000 0000  $\bullet$ nnnn Lars Gottesbüren – Übung 3 öster bis 1992 i 1993 i 9. Juni 2020 <sup>9.</sup> 1993 i 9. Juni 2020 9. Juni 2020 9. Z6/28

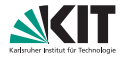

### Adjazenztest in  $\mathcal{O}(1)$

- Gegeben: *G* ungerichteter, planarer Graph.
- Wir haben lineare Vorberechnungszeit und können linear viel zusätzlichen Speicher benutzen.

Hinweis: Richte Kanten so, dass jeder Knoten höchstens fünf ausgehende Kanten hat.

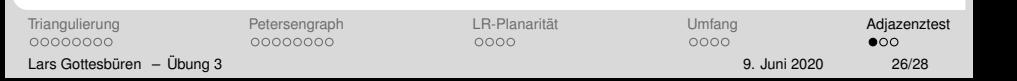

## **5 – Adjazenztest**

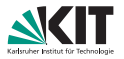

- In den folgenden Algorithmen werden wir Kanten *richten*.
- Kanten  $\{u, v\}$  sind zunächst ungerichtet und können zu  $(u, v)$  oder (*v*, *u*) gerichtet werden.
- $\mathcal{N}(v)$ : Nachbarschaft von *v* im Eingabegraphen.
- $\widetilde{\mathcal{N}}(v)$ : Nachbarschaft von *v* über Kanten die noch nicht gerichtet wurden.
- $\mathbb{R}^N$  (*v*): Über gerichtete, von *v* ausgehende Kanten benachbarte Knoten.

## **5 – Adjazenztest**

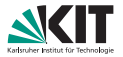

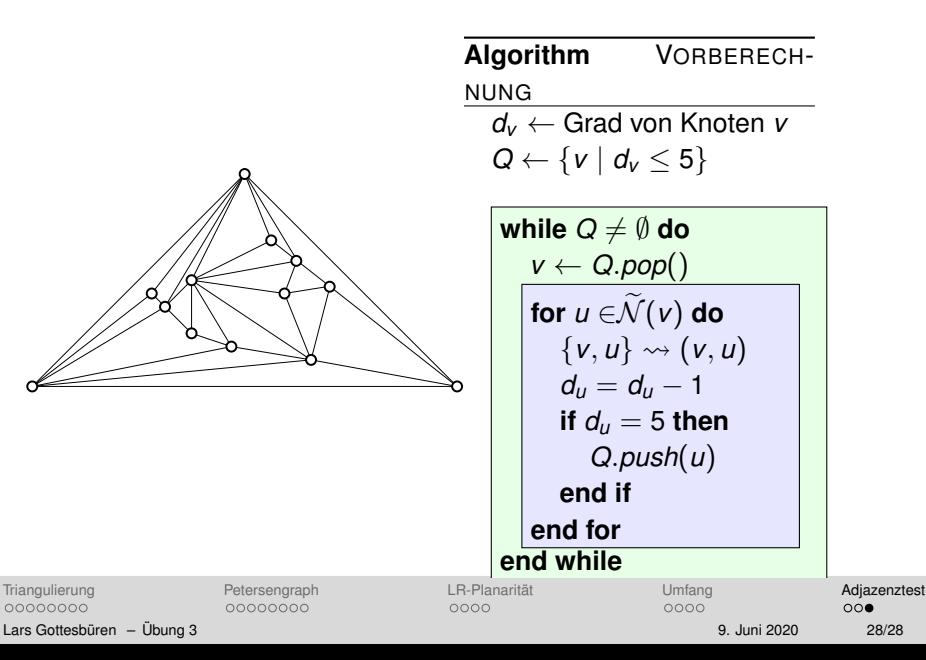

## **5 – Adjazenztest**

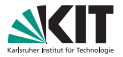

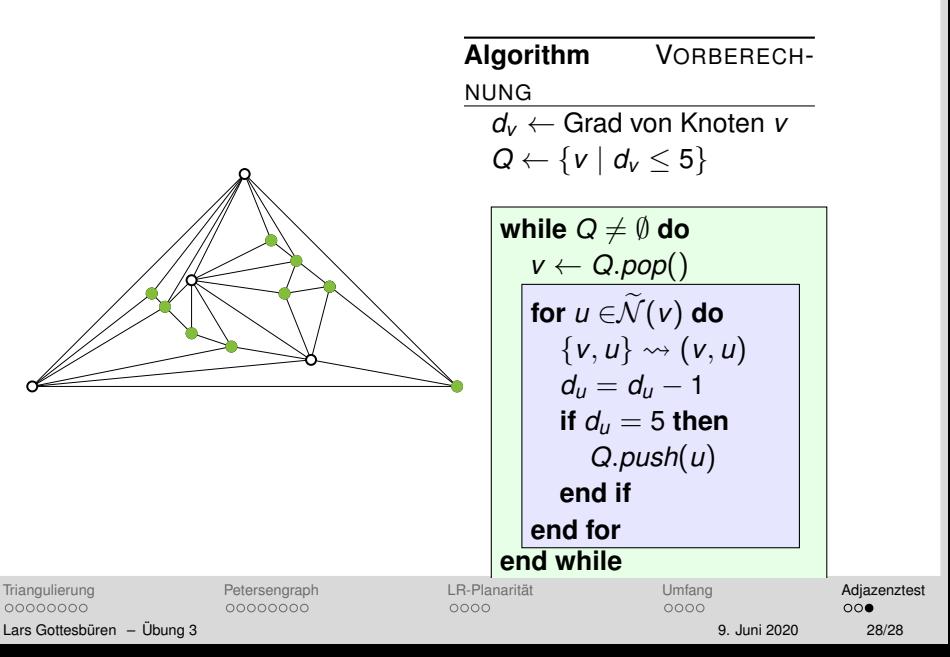
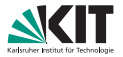

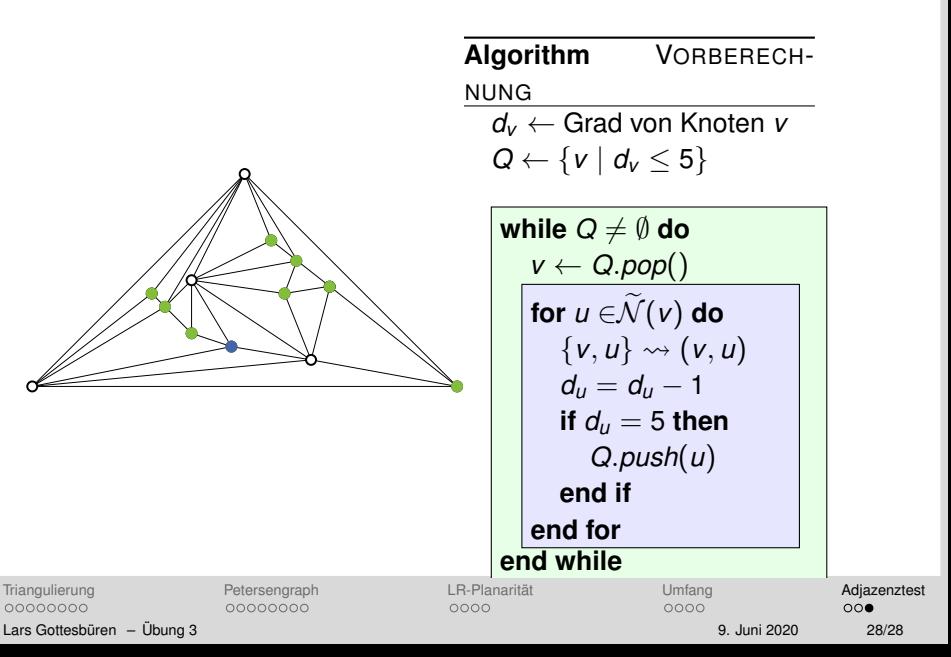

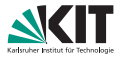

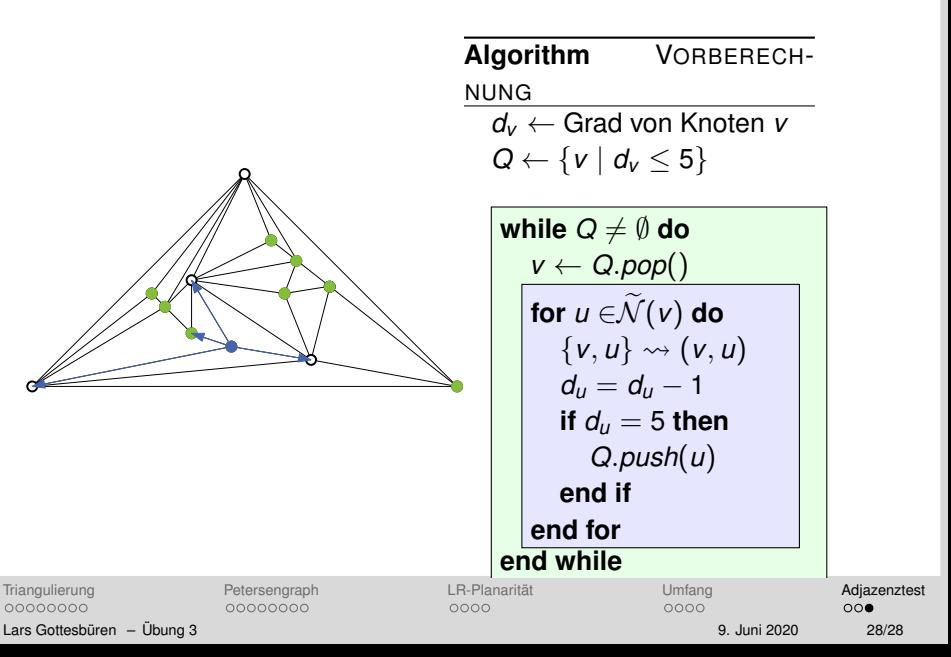

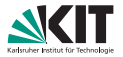

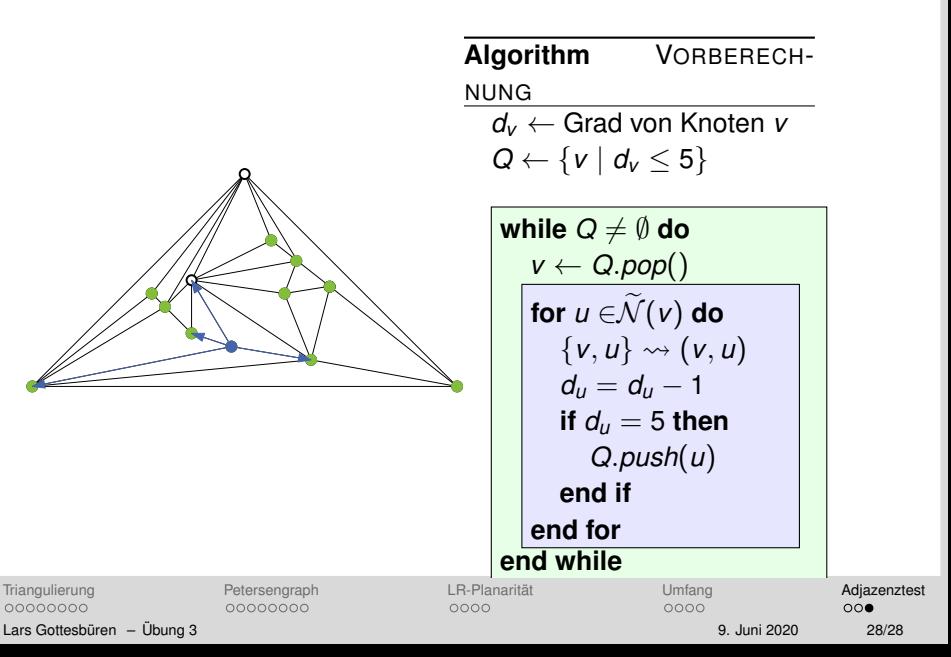

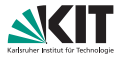

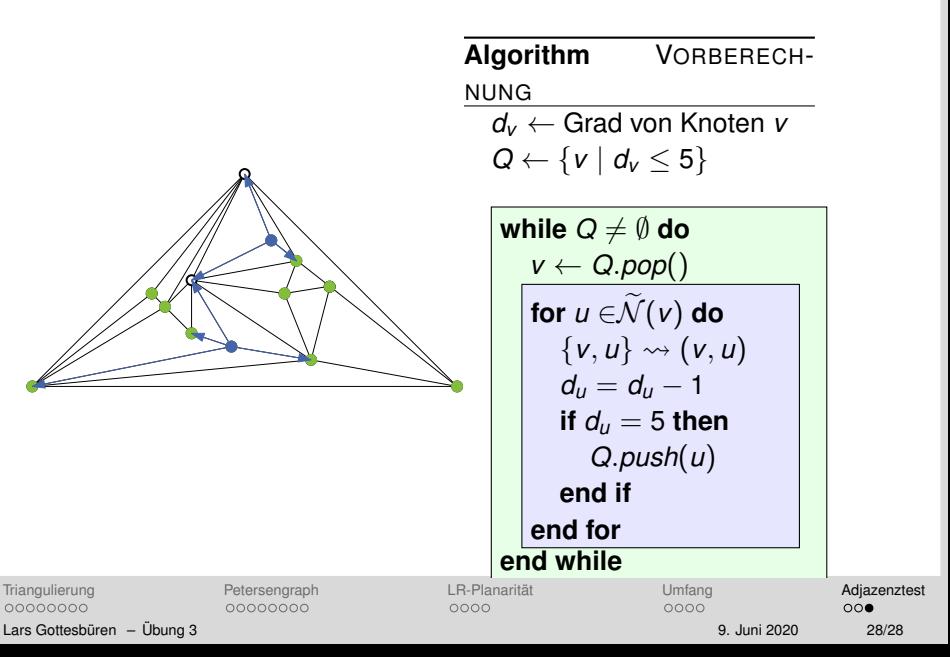

00000000

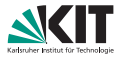

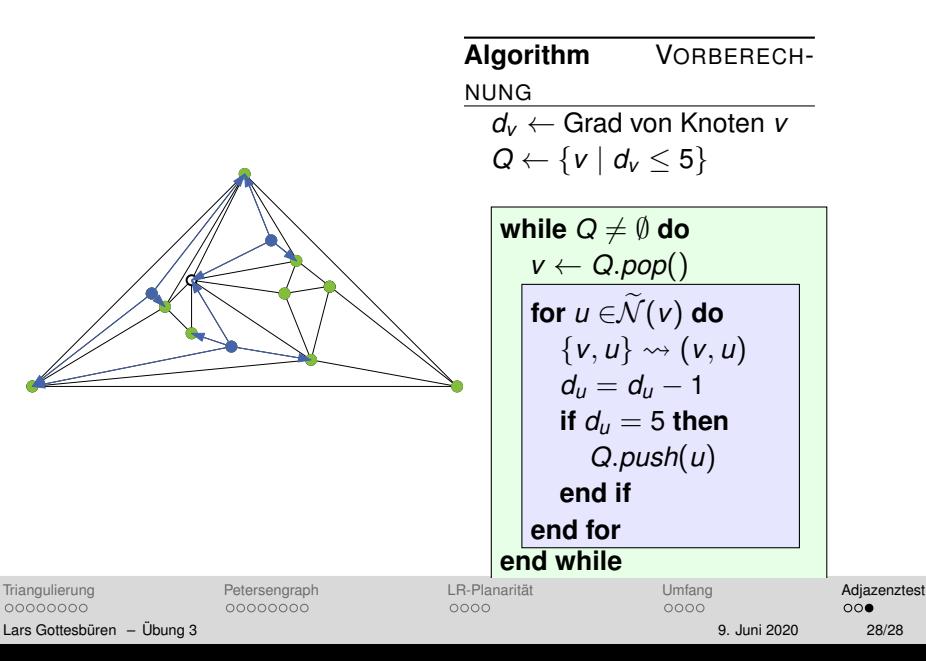

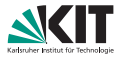

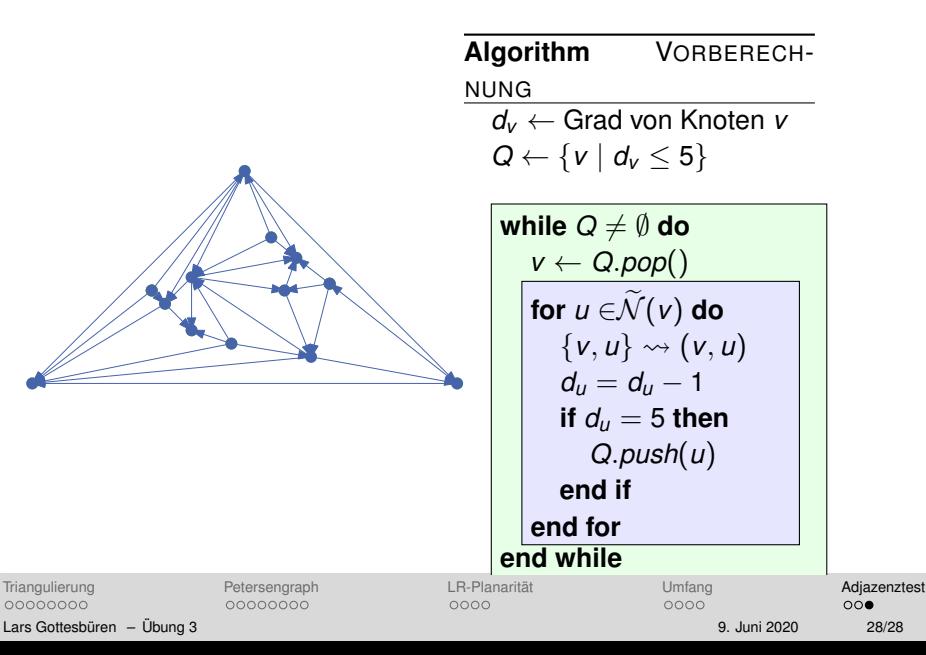

00000000

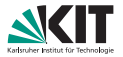

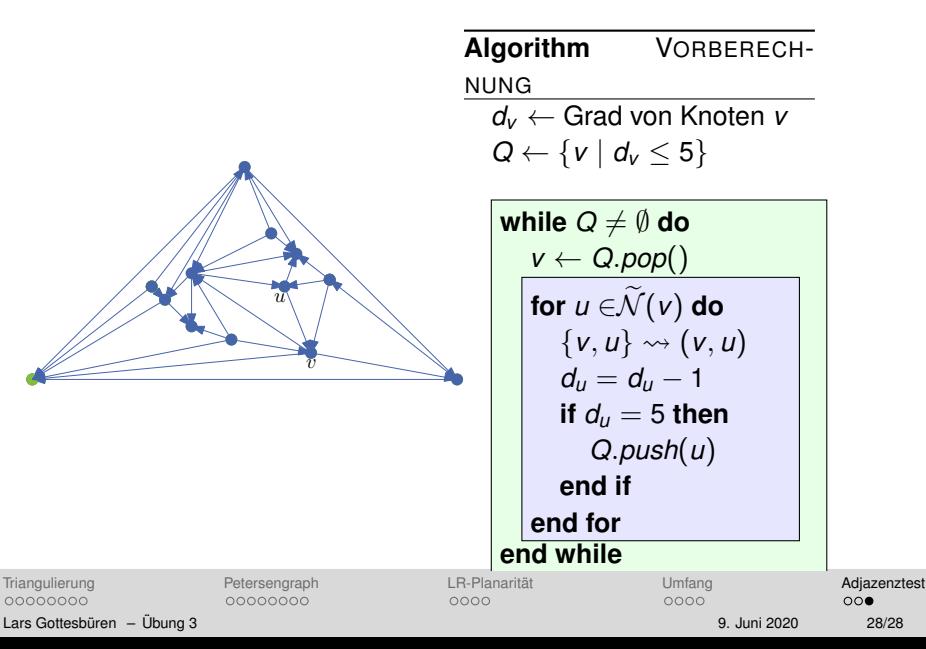

00000000

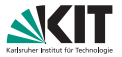

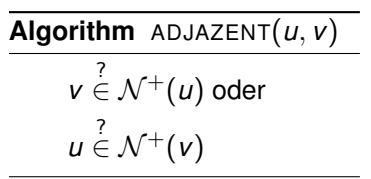

Für jeden der beiden  $\blacksquare$ Knoten müssen höchstens 5 Kanten betrachtet werden.

$$
\blacksquare \Rightarrow \texttt{ADJAZENT} \in \mathcal{O}(1)
$$

[Triangulierung](#page-1-0) [Petersengraph](#page-18-0) [LR-Planaritat](#page-49-0) ¨ [Umfang](#page-58-0) [Adjazenztest](#page-67-0) 00000000 Lars Gottesburen – ¨ [Ubung 3](#page-0-0) ¨ 9. Juni 2020 28/28

00000000

 $\overline{u}$ 

 $\overline{v}$ 

0000

 $\circ \circ \bullet$